## **Parte 1**

## **L'informatica e il computer**

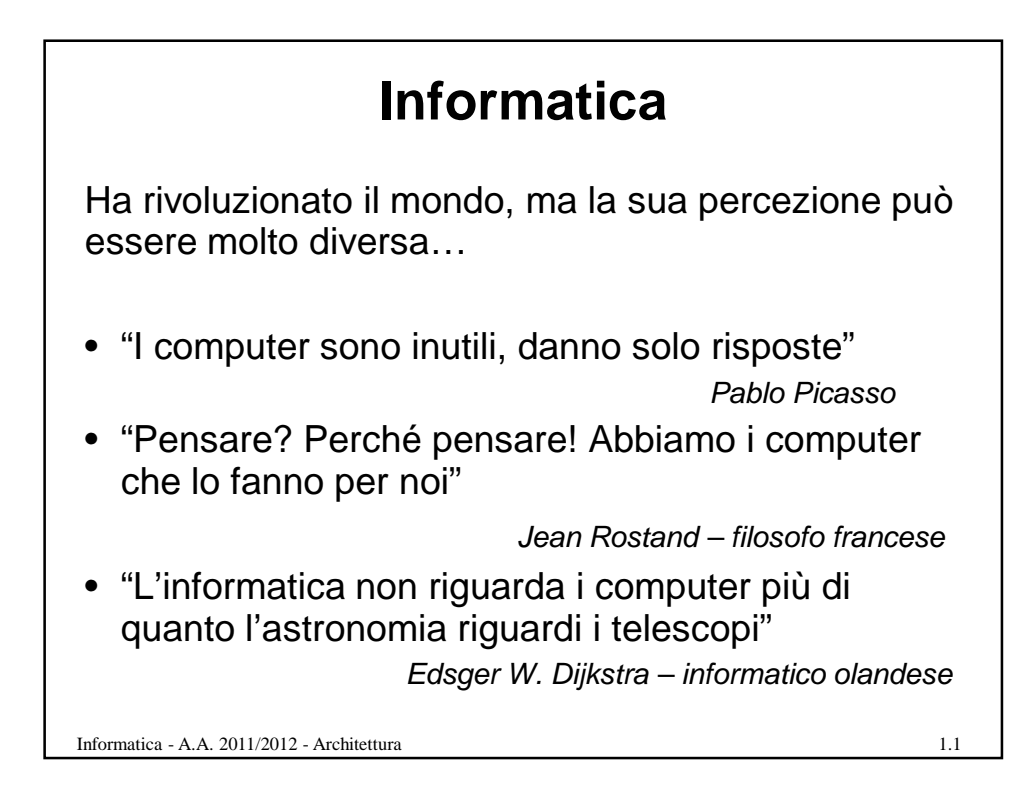

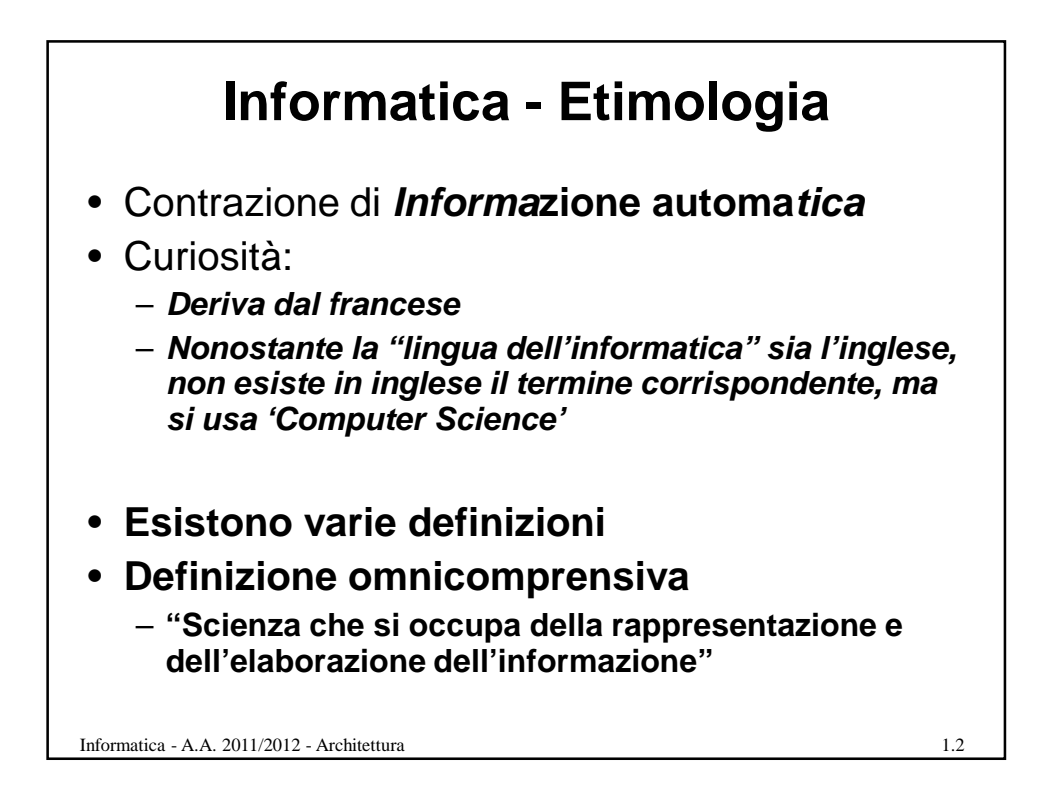

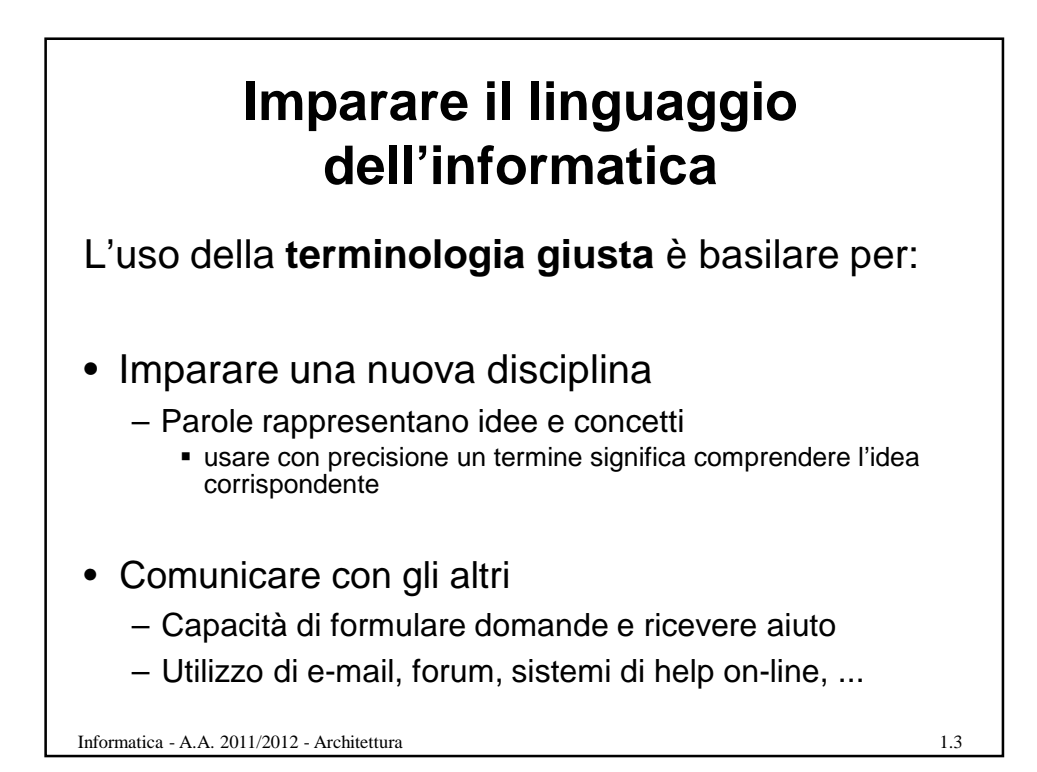

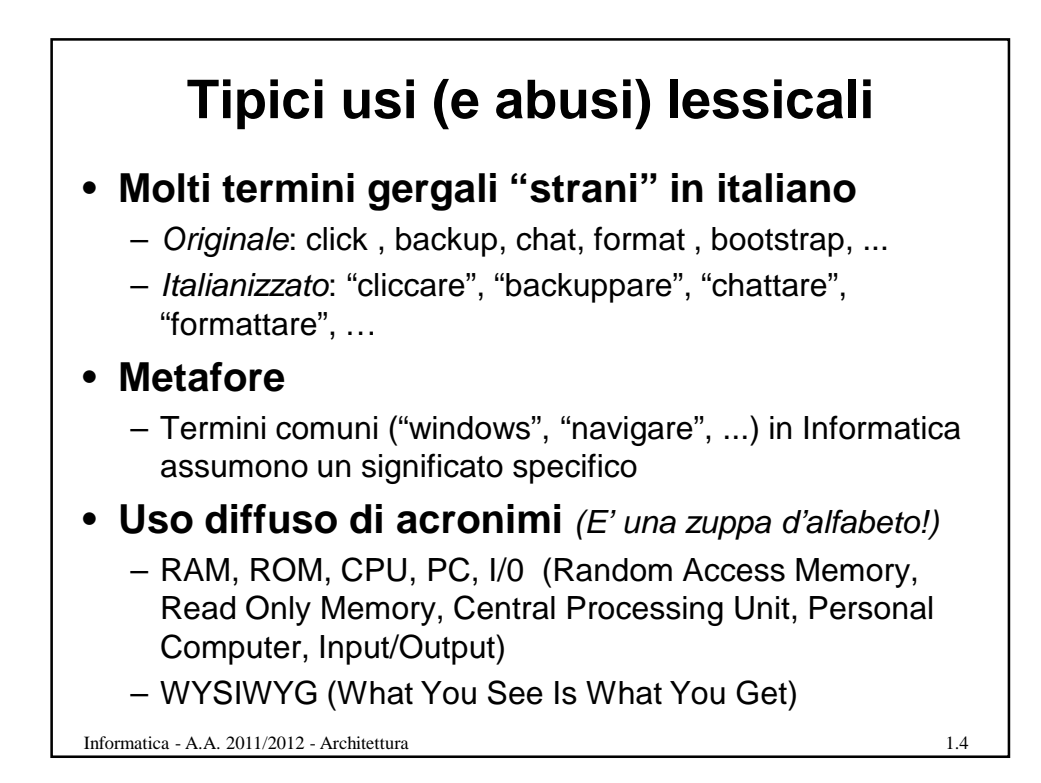

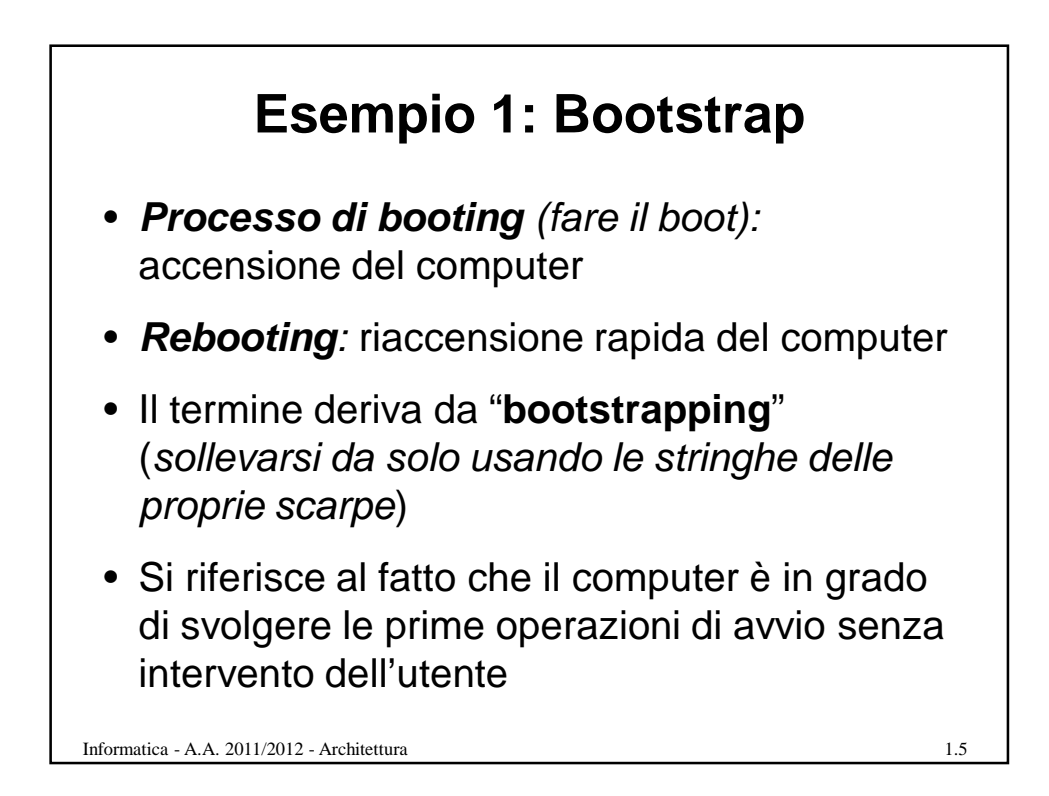

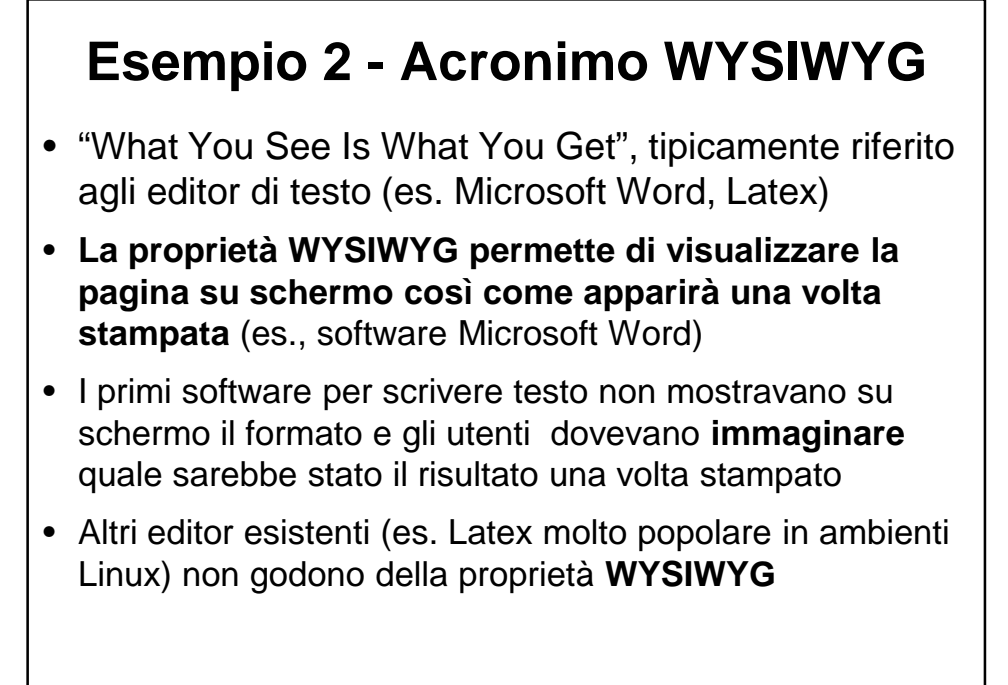

1.6

Informatica - A.A. 2011/2012 - Architettura

**ARCHITETTURA** Informatica - A.A. 2011/2012 - Architettura 1.7

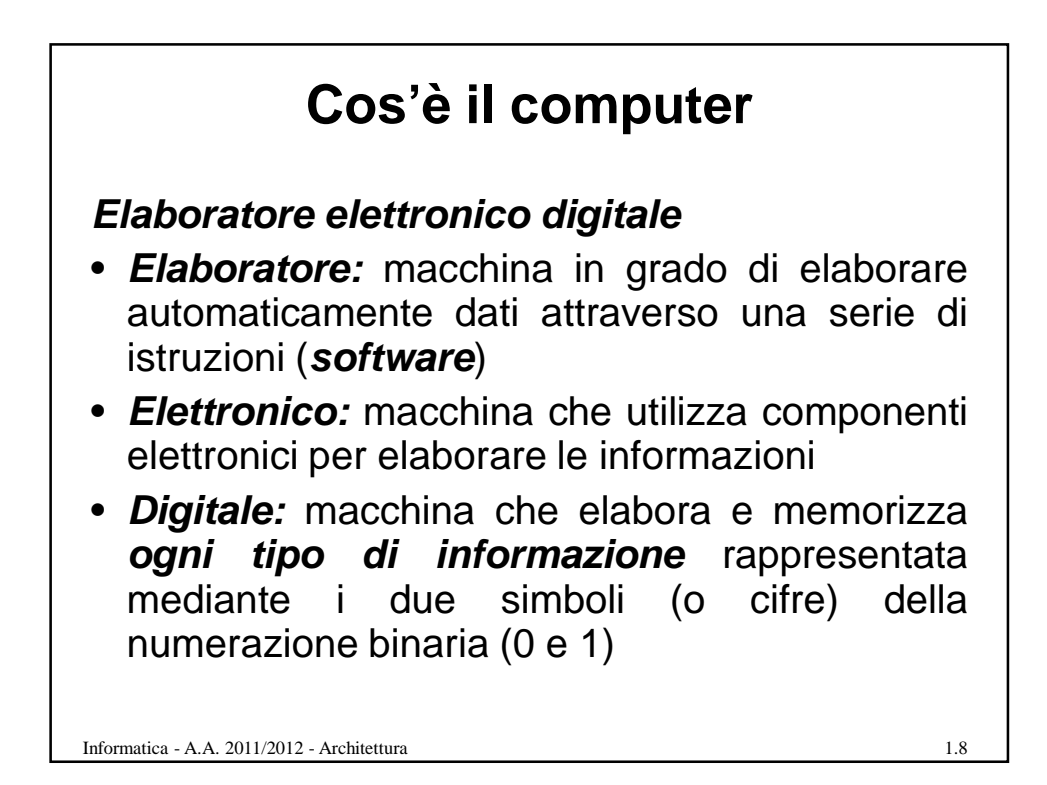

Informatica - A.A. 2011/2012 - Architettura **Cosa vede il normale utente dell'informatica … DATI** • **Una "scatola**" con interfacce più o meno gradevoli in cui inserire dati e ricevere risultati 1.9

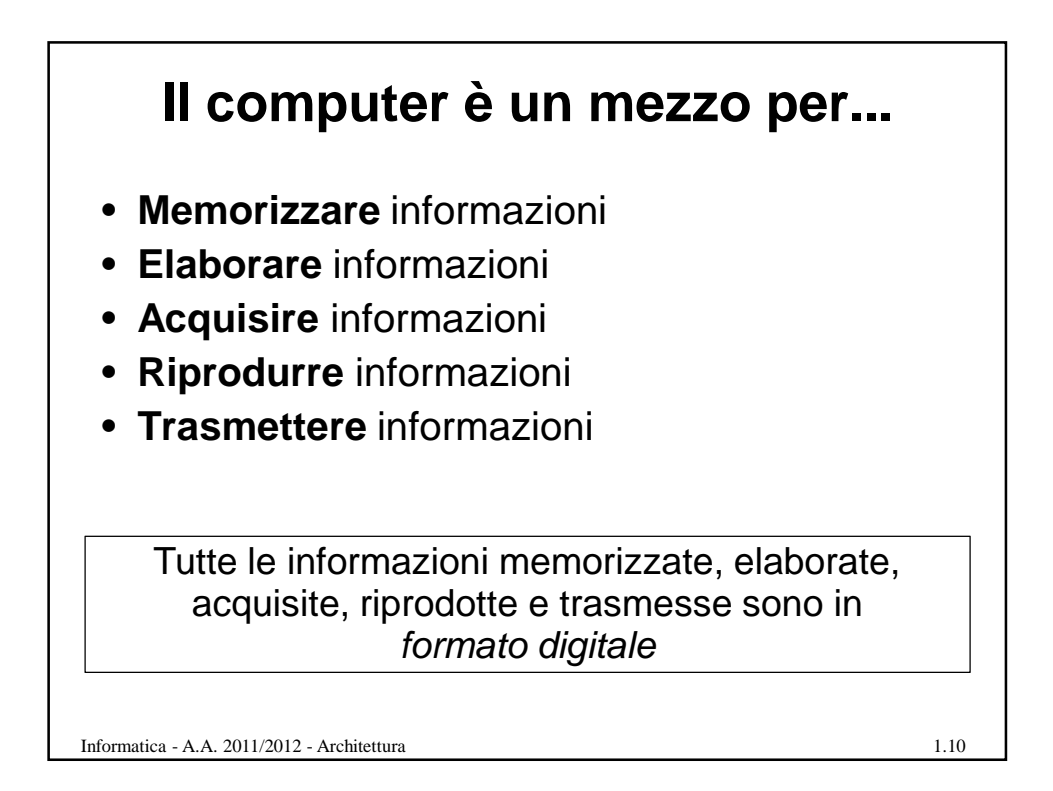

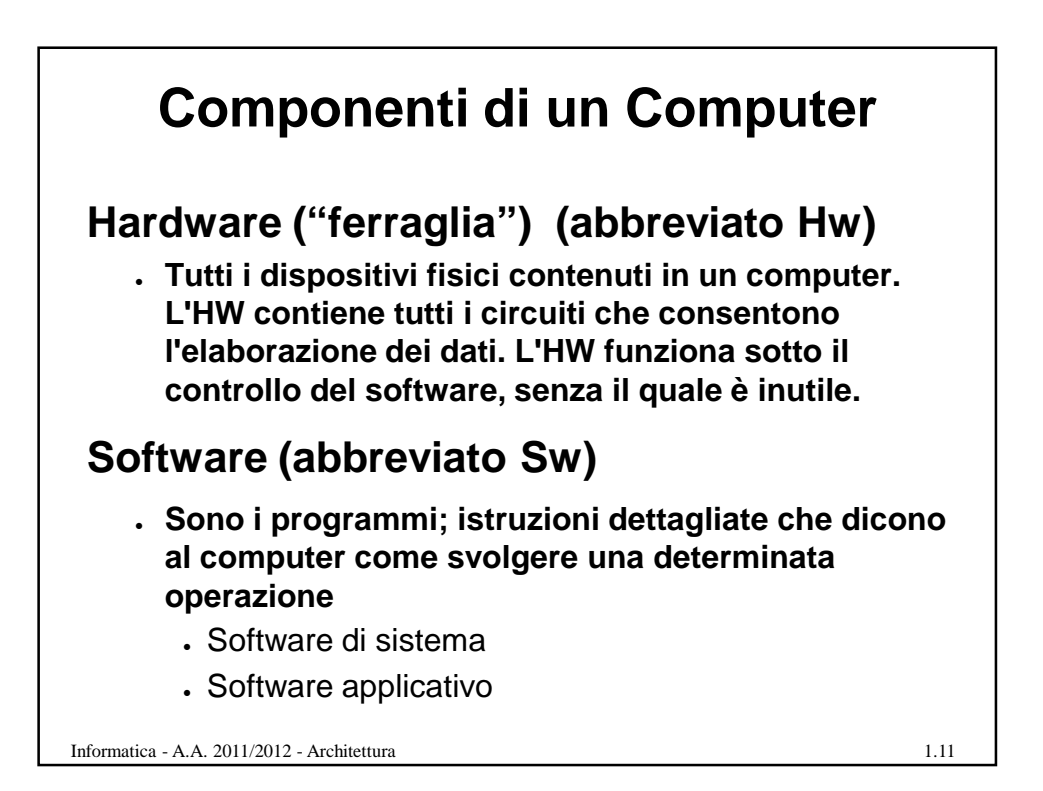

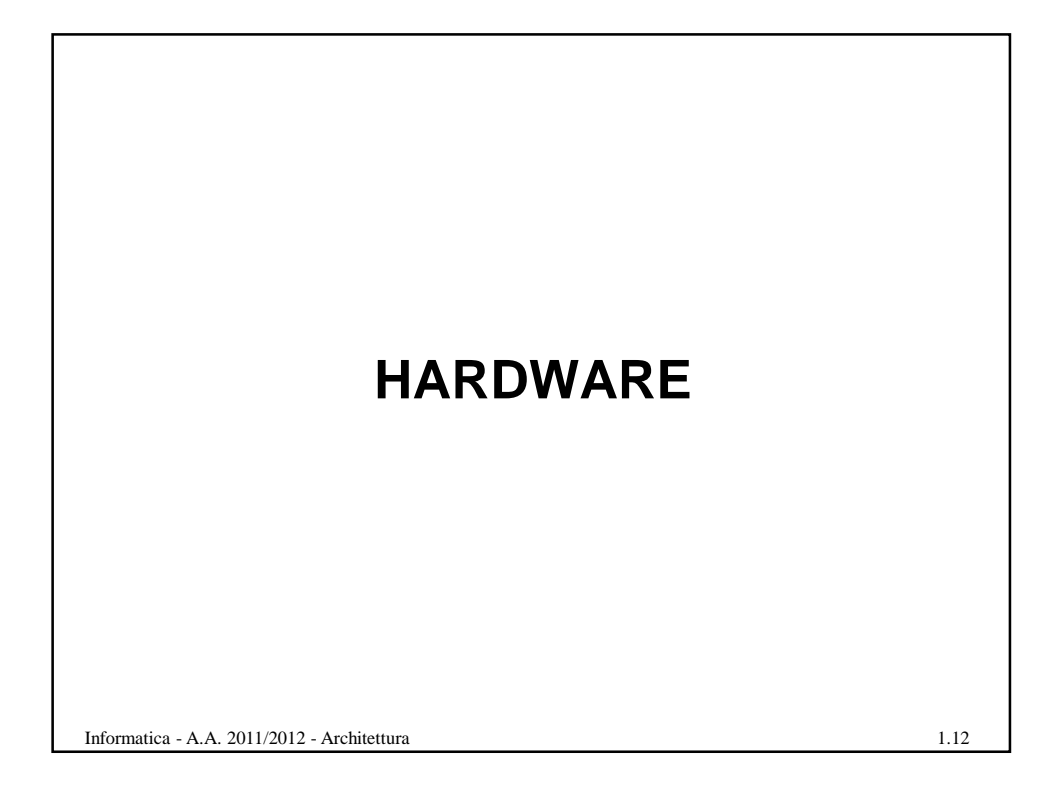

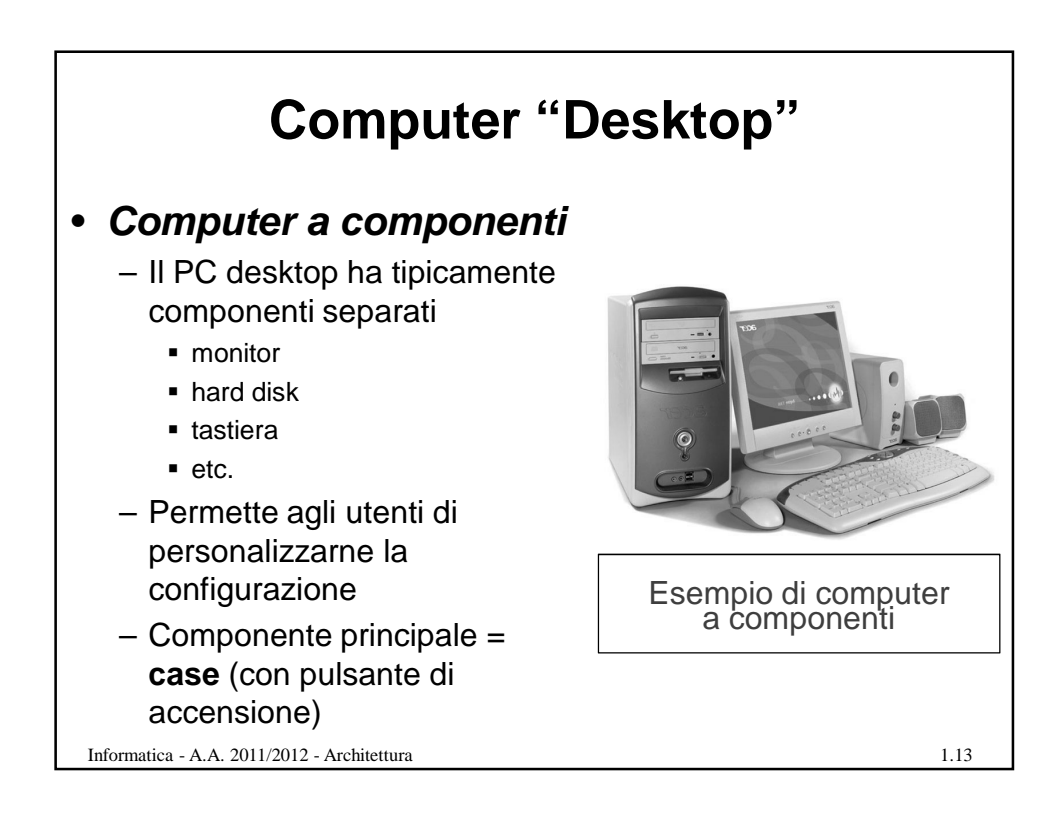

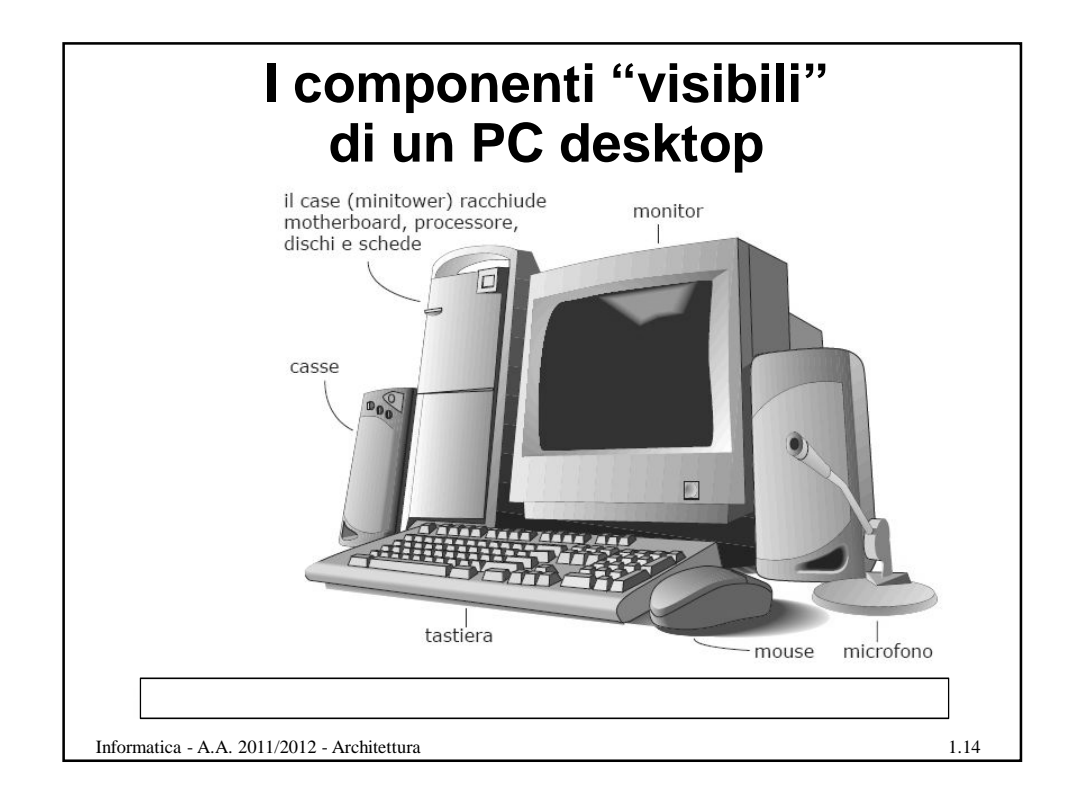

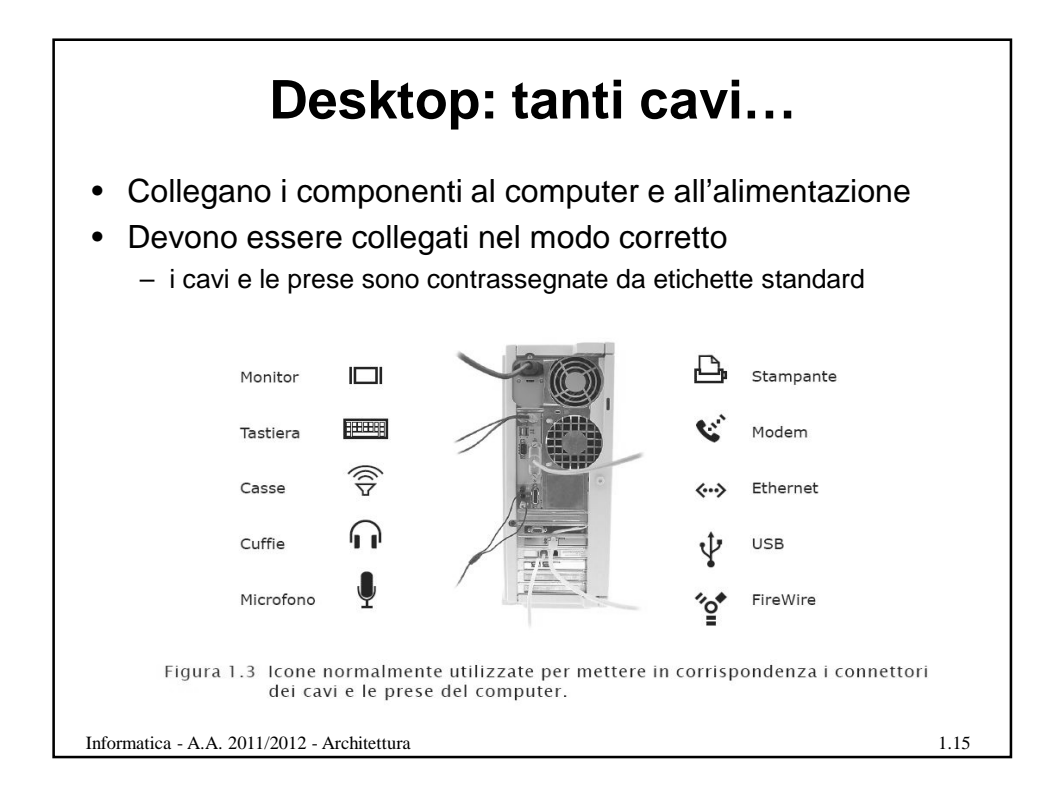

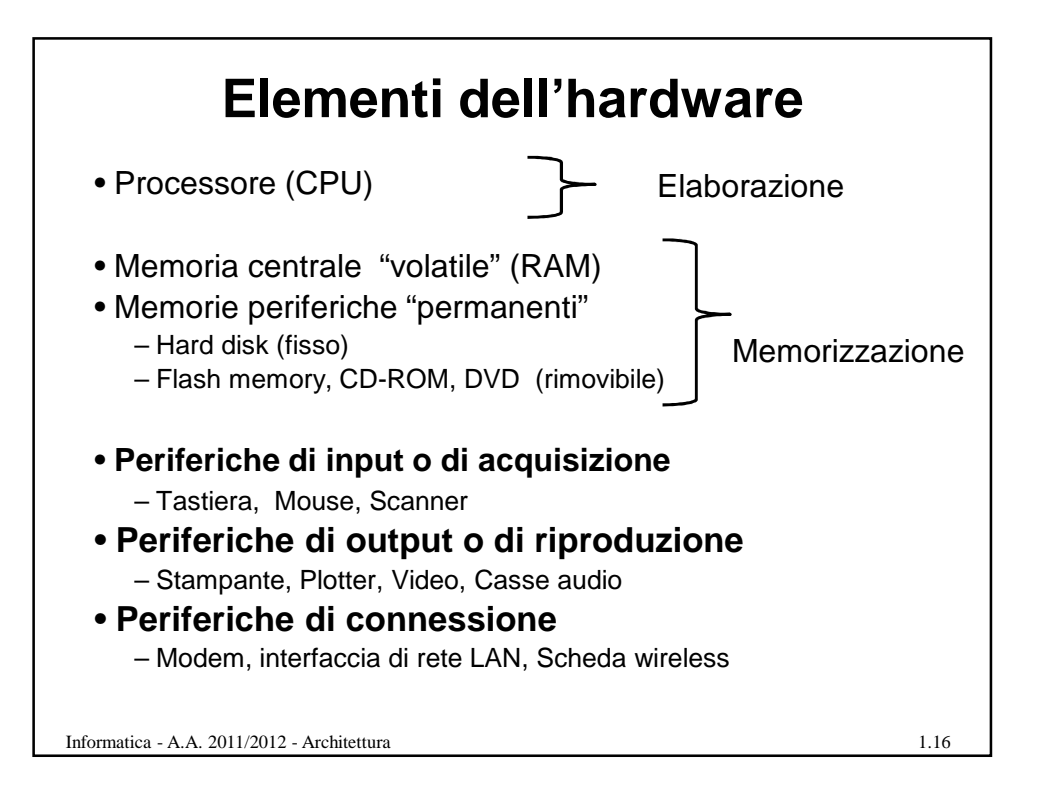

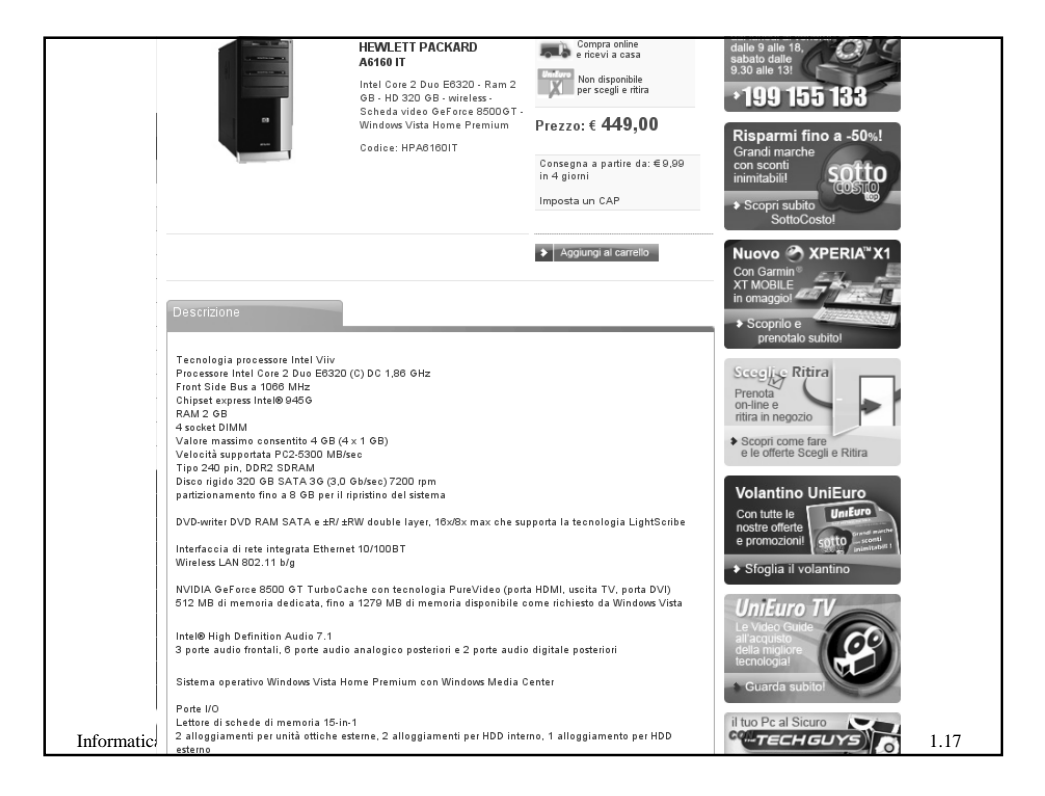

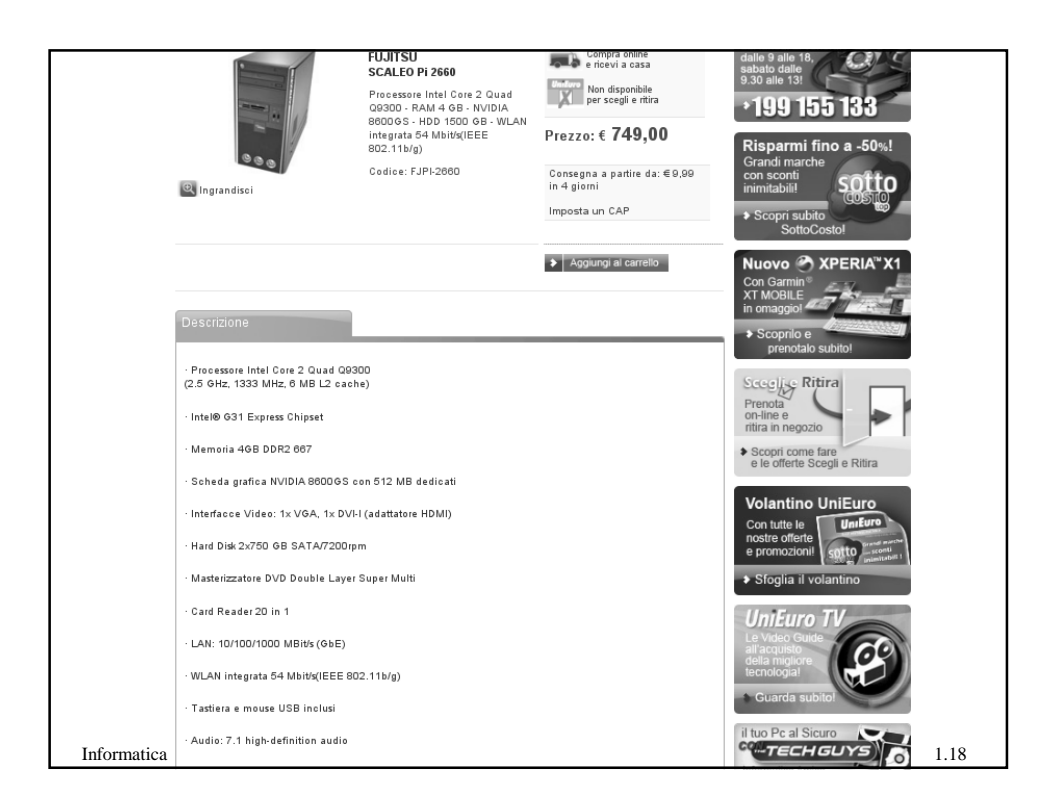

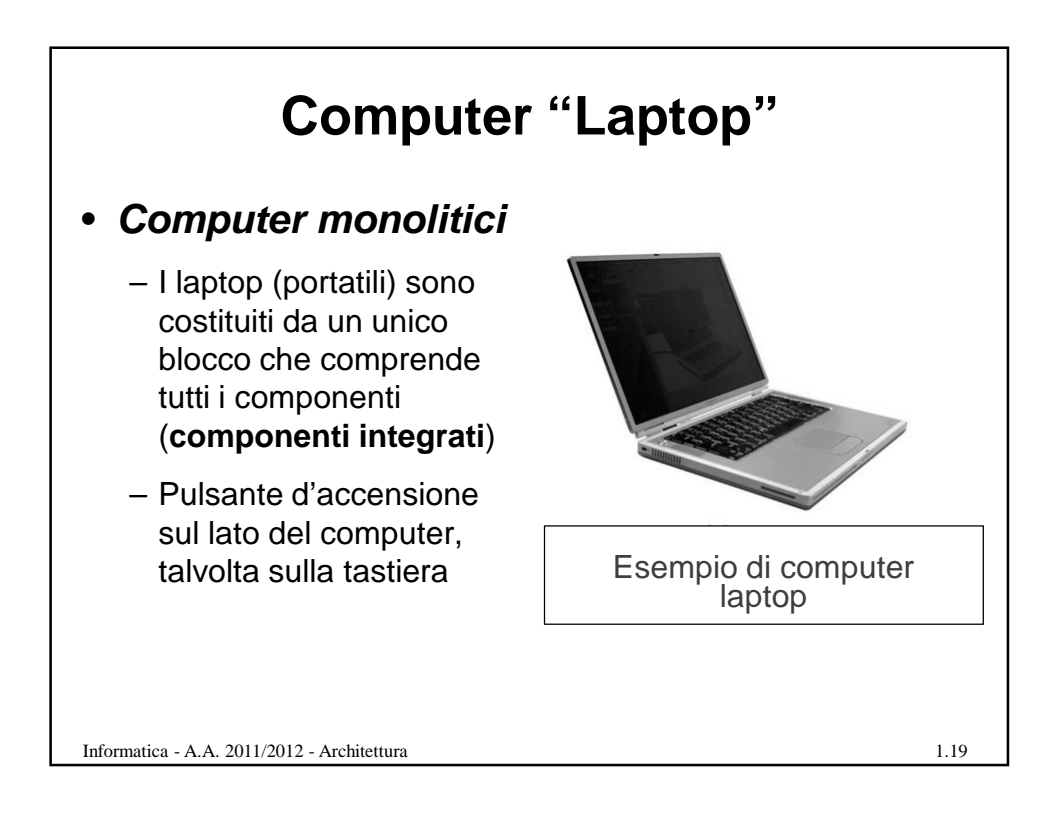

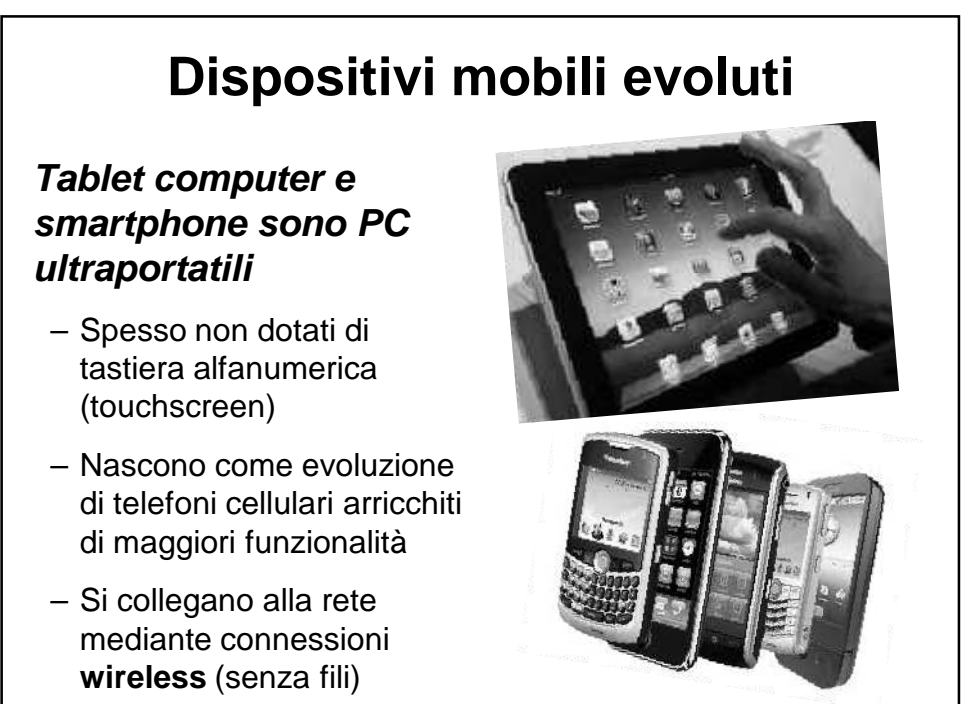

Informatica - A.A. 2011/2012 - Architettura 1.20

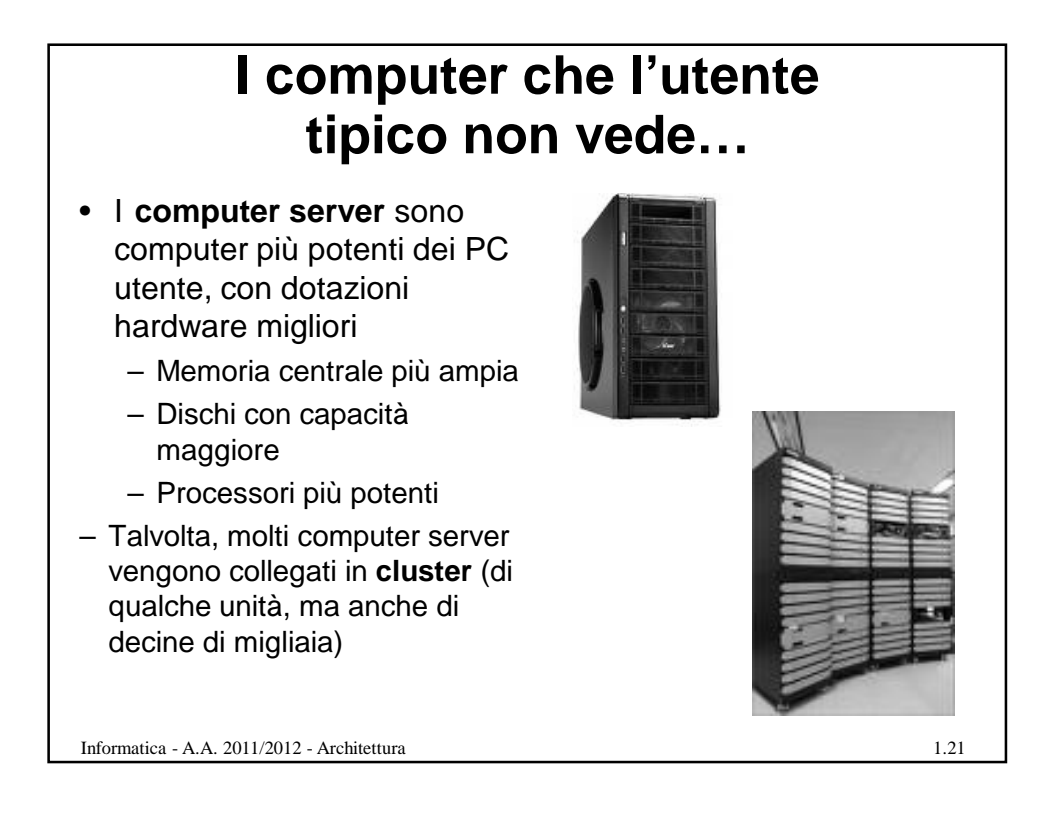

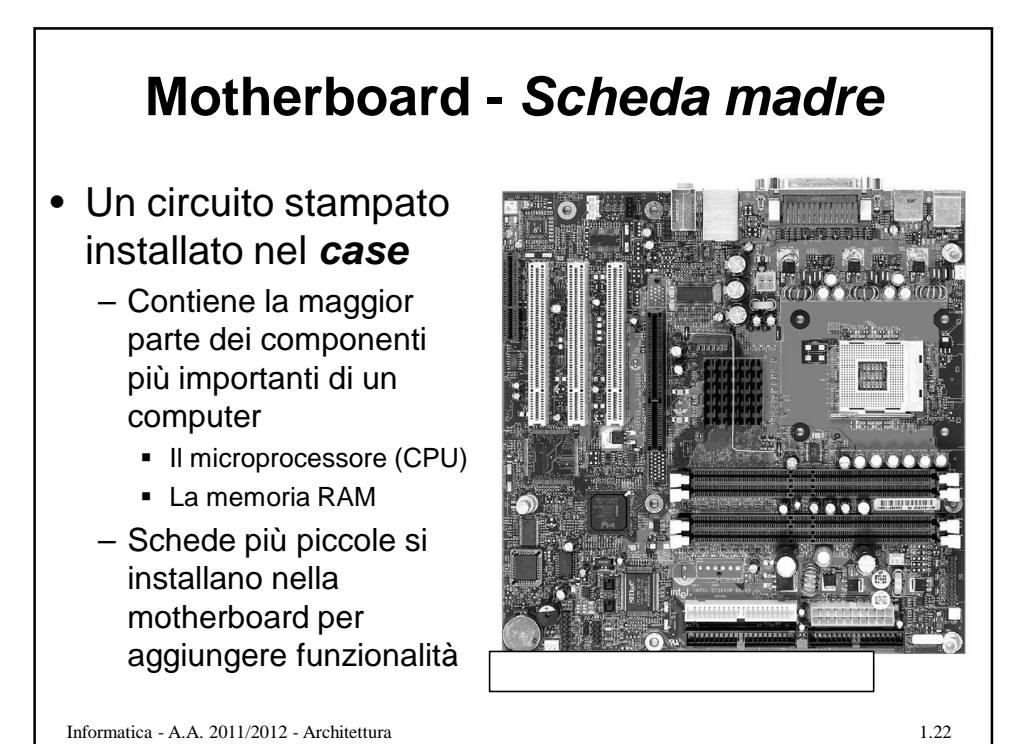

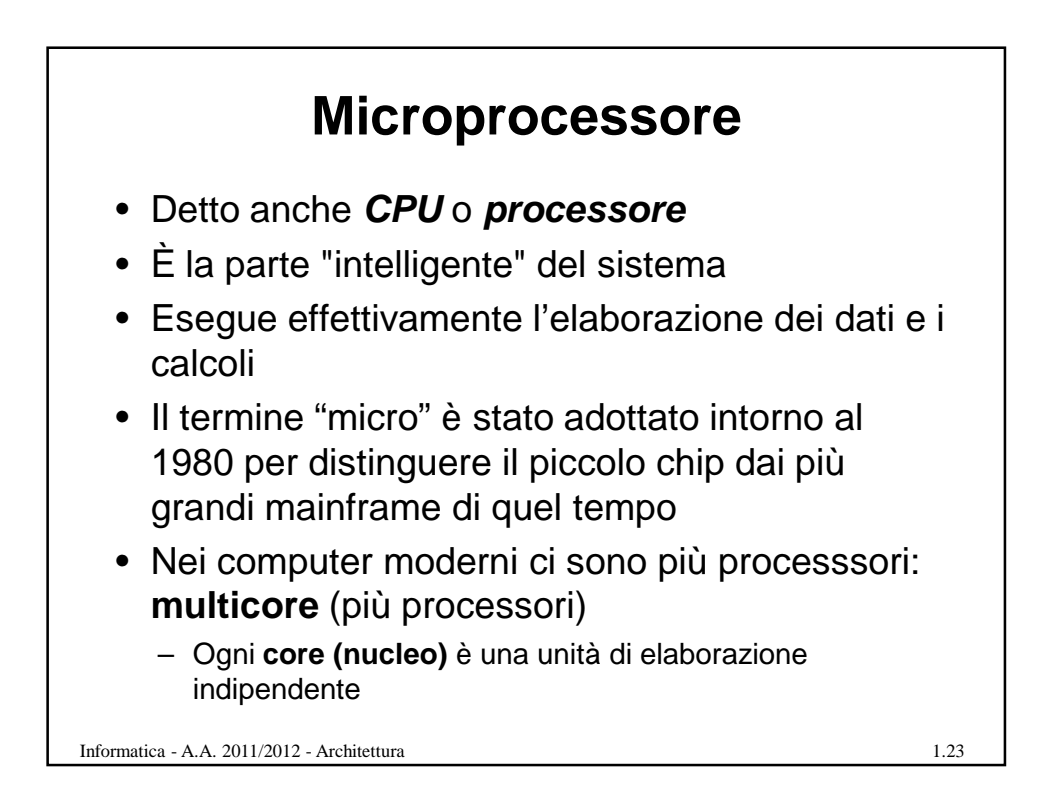

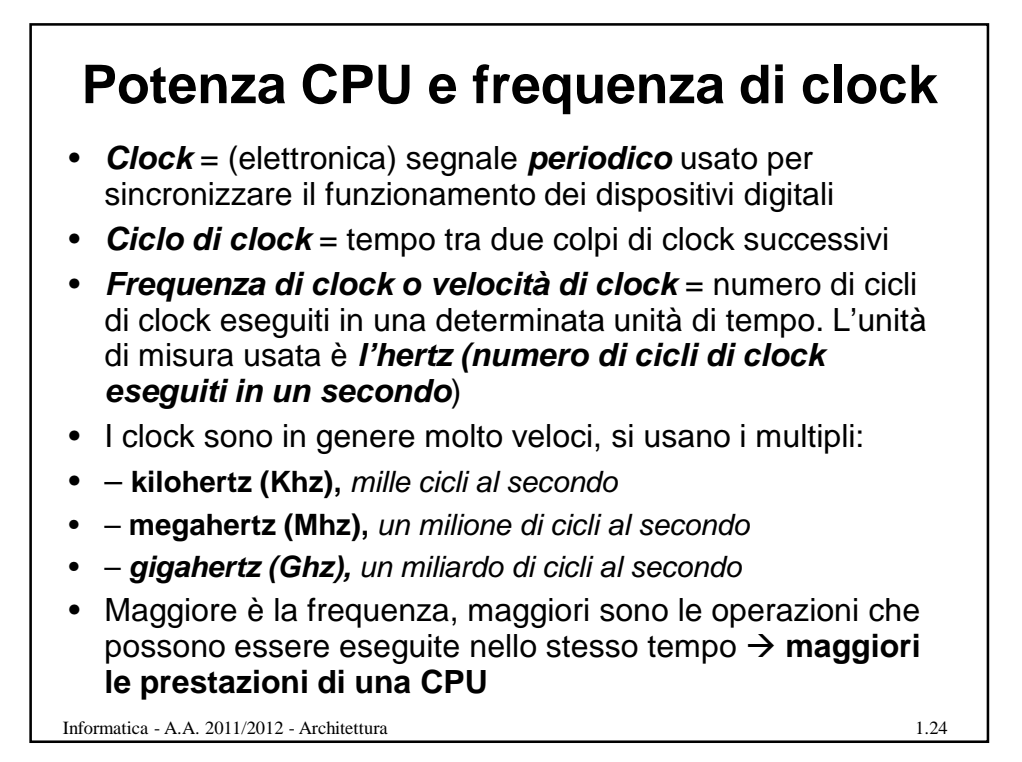

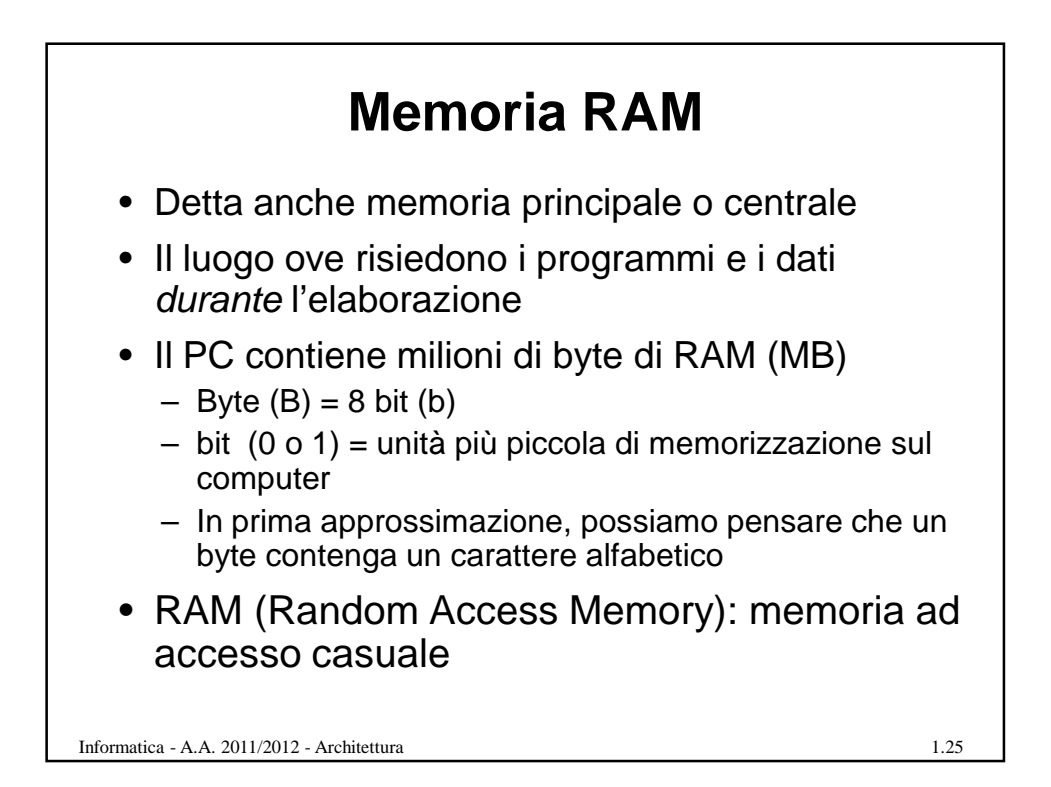

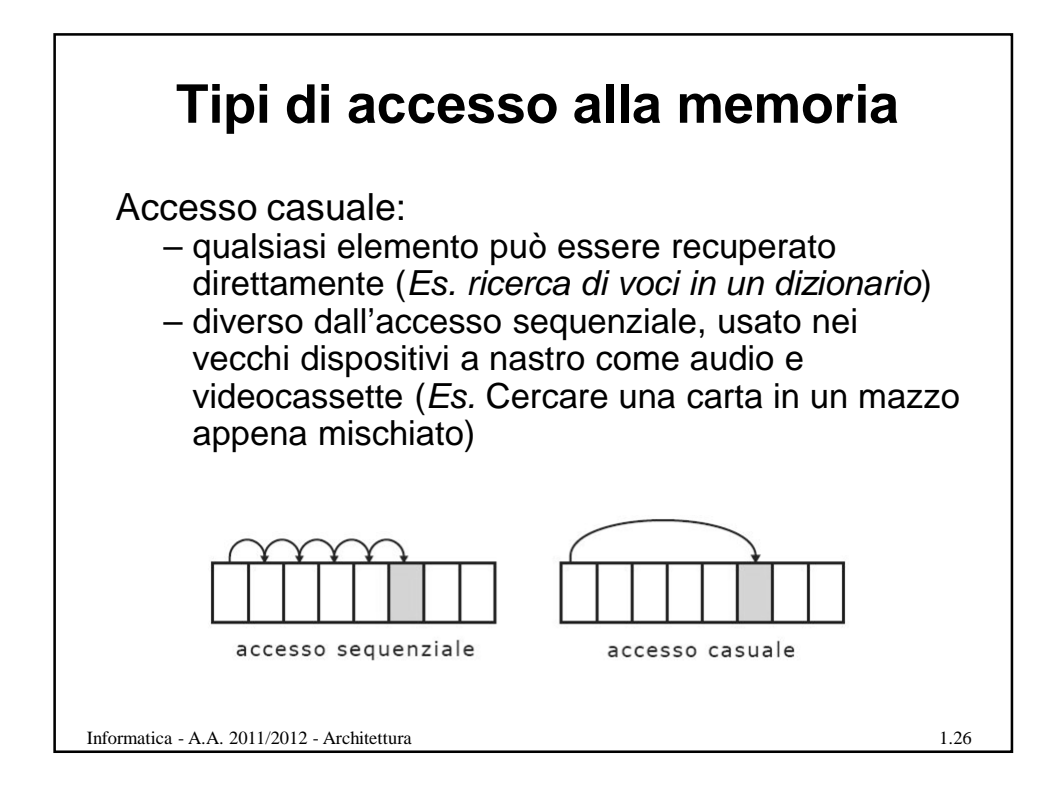

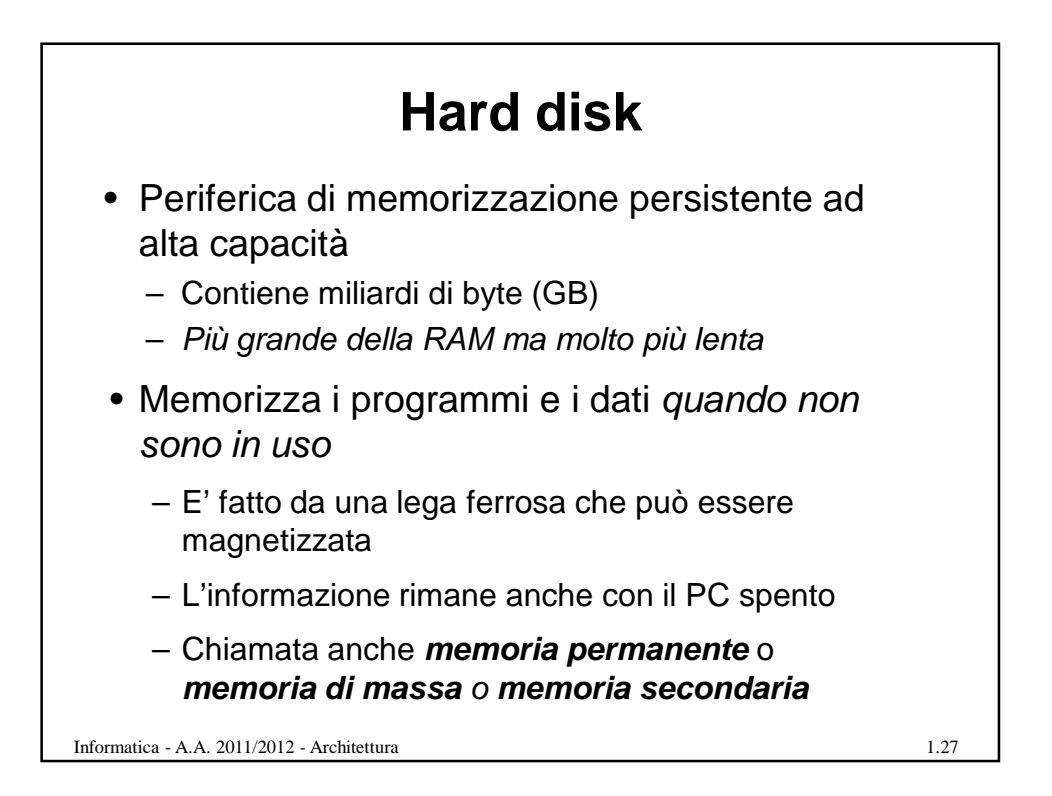

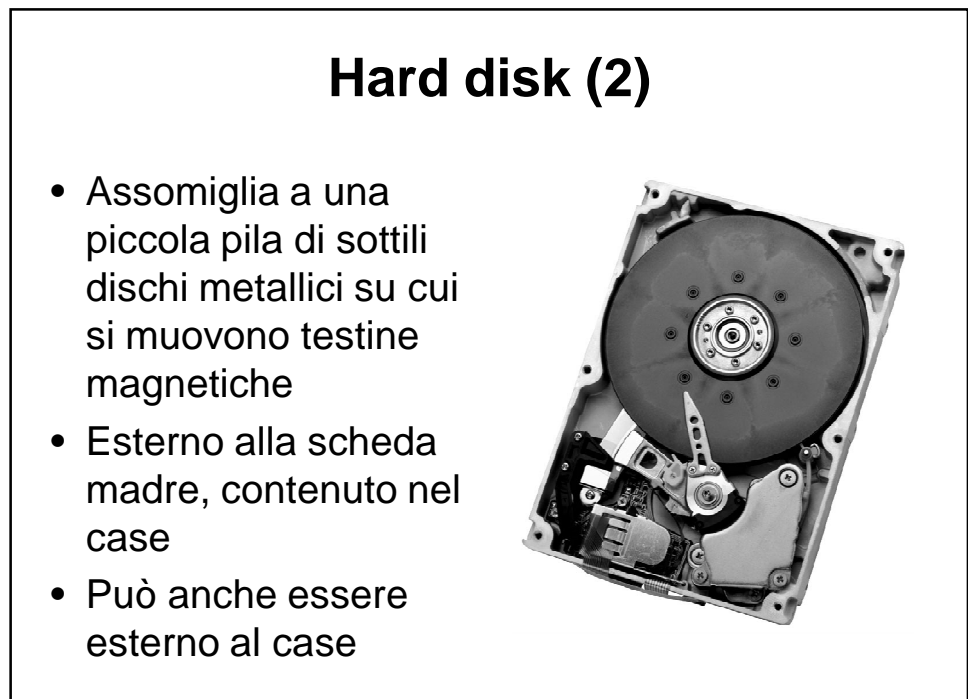

1.28

Informatica - A.A. 2011/2012 - Architettura

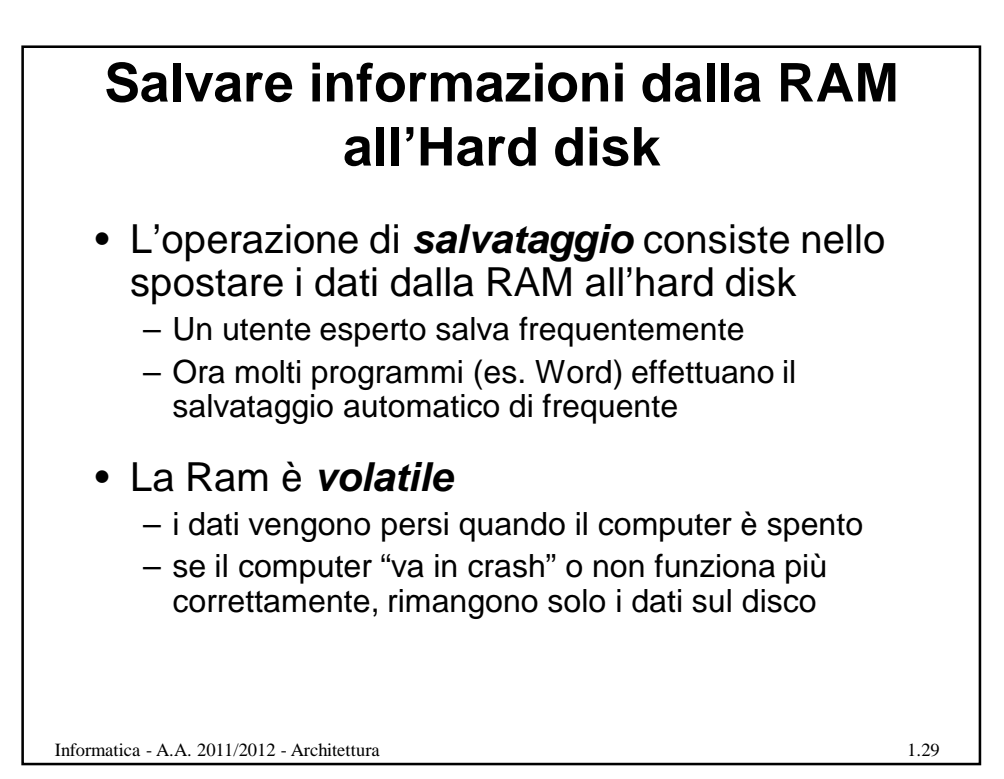

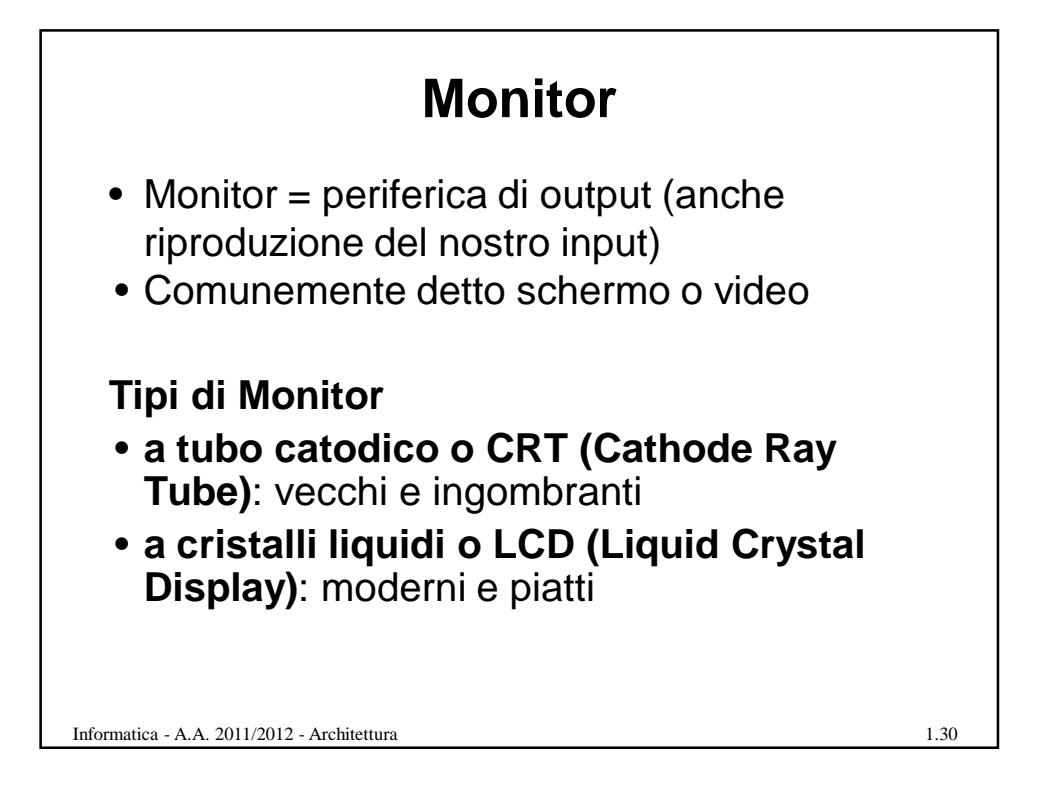

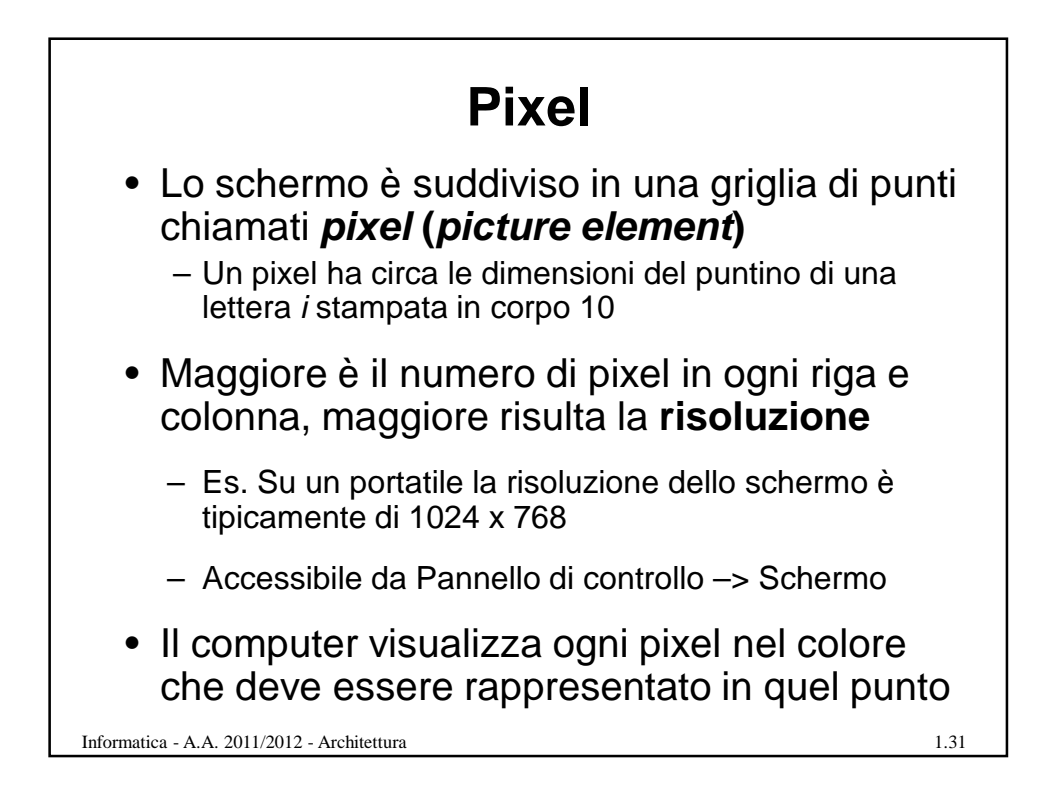

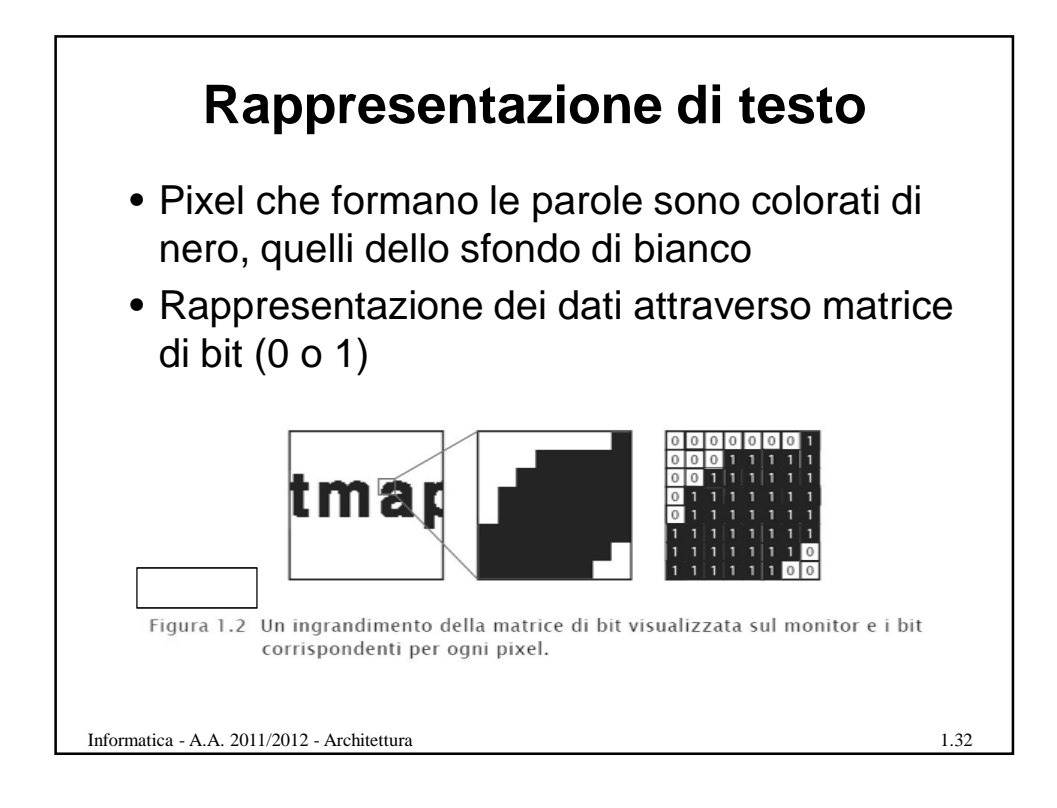

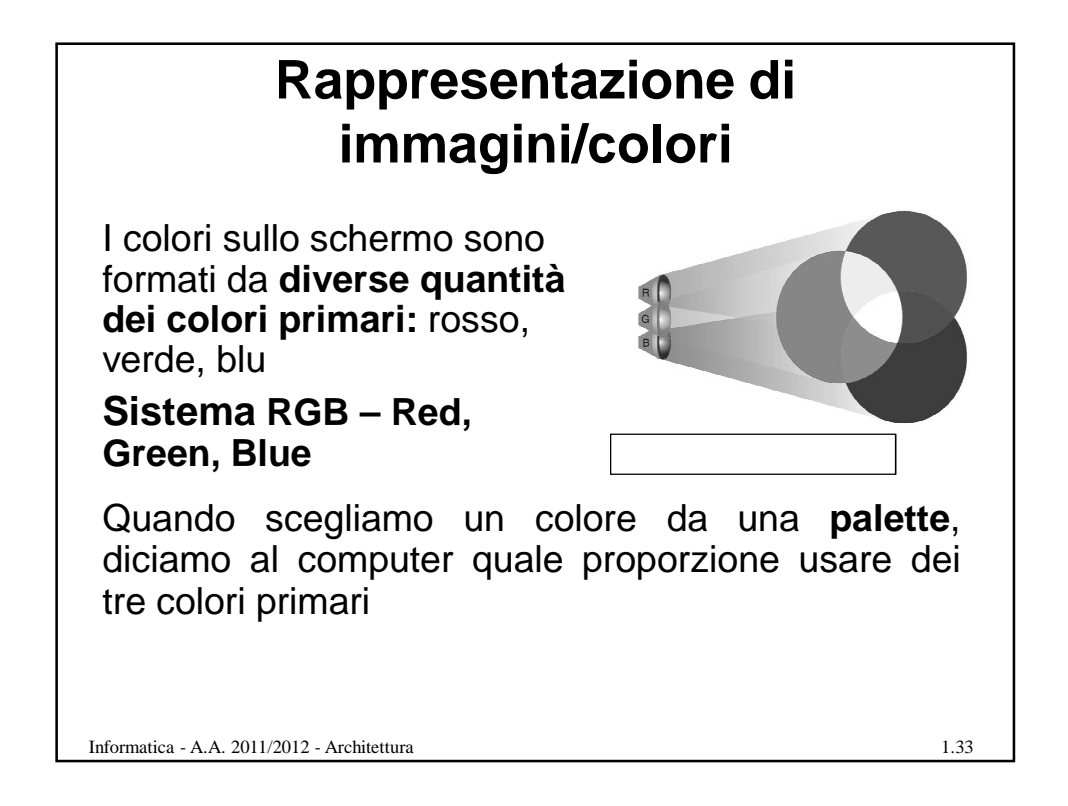

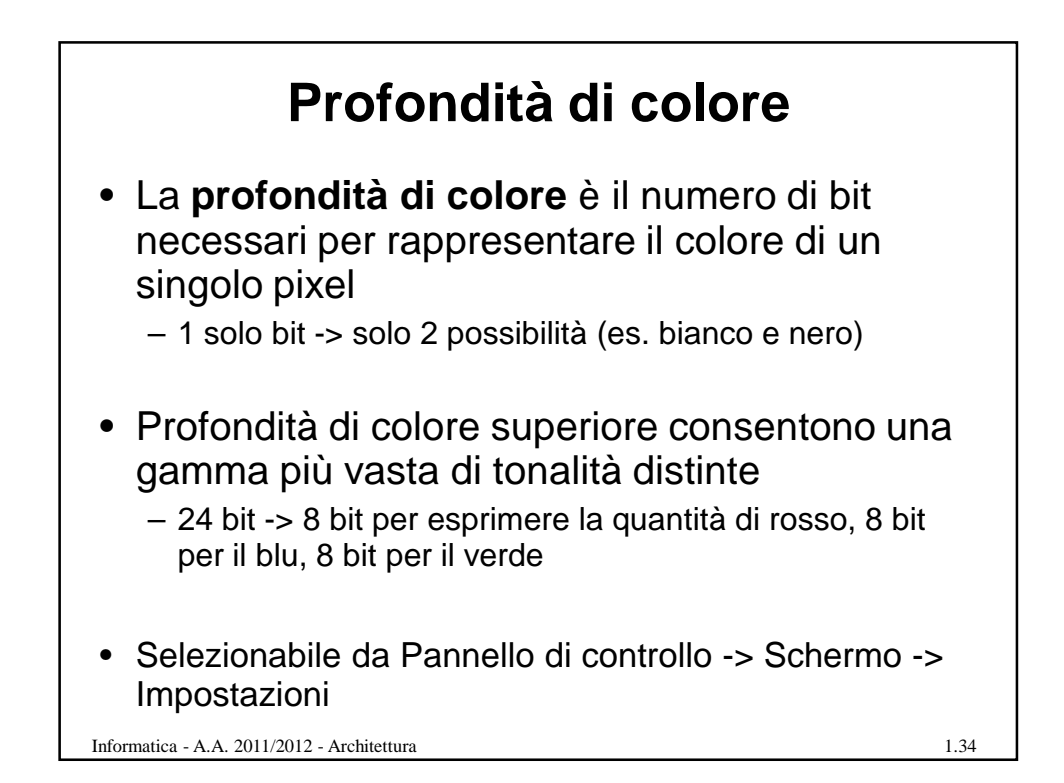

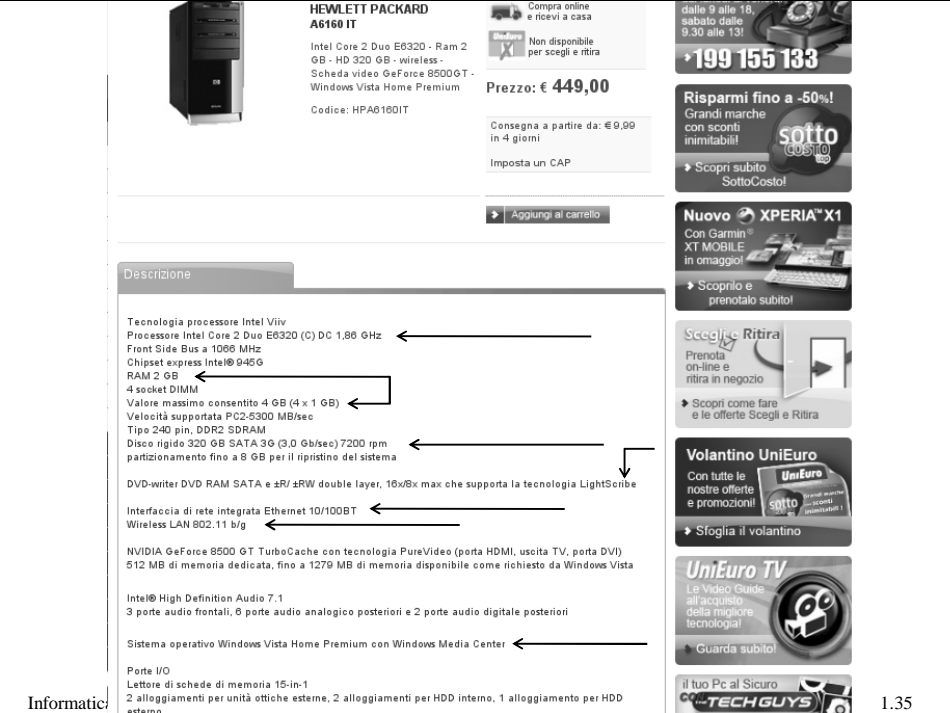

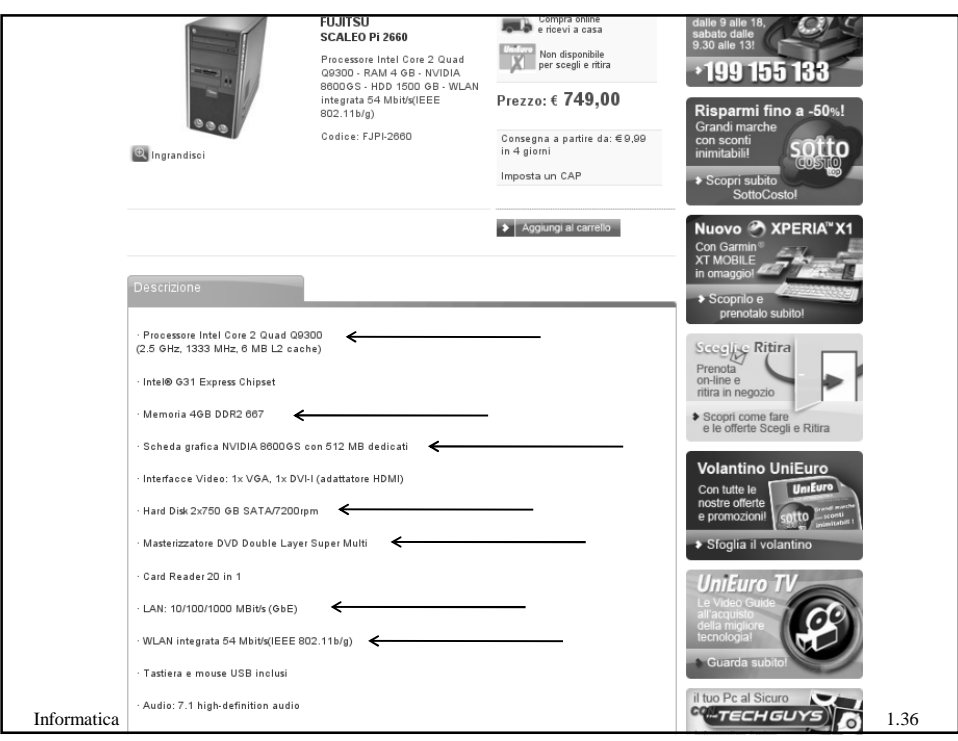